# **Istruzioni**

## **ISTRUZIONI**

• Finora abbiamo imparato come fare ad eseguire un programma che prevede *istruzioni* semplici – lettura di dati di input – calcolo di risultati tramite espressioni – stampa dei risultati • Non tutti i programmi si possono scrivere così: ci serve qualche struttura in più.• Le *istruzioni* esprimono *azioni* che, una volta eseguite, comportano una modifica permanente dello s*tato interno* del programma o del mondo circostante. • Le strutture di controllo permettono di aggregare istruzioni semplici in istruzioni più complesse.• Un'istruzione C è espressa dalle seguenti produzioni:**<istruzione> ::= <istruzione-semplice> <istruzione> ::= <istruzione-di-controllo><istruzione-semplice> ::= <espressione> ;**

## ISTRUZIONI SEMPLICI

- Qualsiasi espressione seguita da un punto e virgola è una istruzione semplice.
- Esempi

```
x = 0; y = 1;/* due istruzioni */
x = 0, y = 1;/* una istruzione */
k++;3; /* non fa nulla */
; /* istruz. vuota*/
```
## ISTRUZIONI DI CONTROLLO

- Una istruzione di controllo può essere:
	- una istruzione composta (blocco)
	- una istruzione condizionale (selezione)
	- una istruzione di iterazione (ciclo)

Le istruzioni di controllo sono alla base della programmazione strutturata (Dijkstra, 1969).

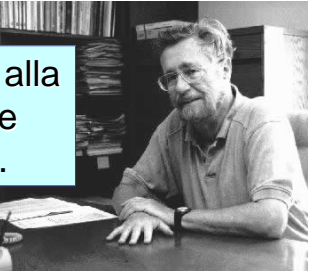

## PROGRAMMAZIONE STRUTTURATA

- **Obiettivo:** rendere più facile la lettura dei programmi (e quindi la loro modifica e manutenzione).
- Abolizione di salti incondizionati (**go to**) nel flusso di controllo.
- La parte esecutiva di un programma viene vista come un comando (complesso) ottenuto da **istruzioni elementari**, mediante alcune regole di composizione (**strutture di controllo**).

## DIAGRAMMI DI FLUSSO

- Rappresentano graficamente il flusso di esecuzione di un programma
- Due componenti fondamentali

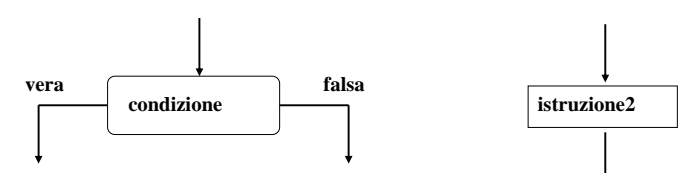

## **Un tempo si programmava così**

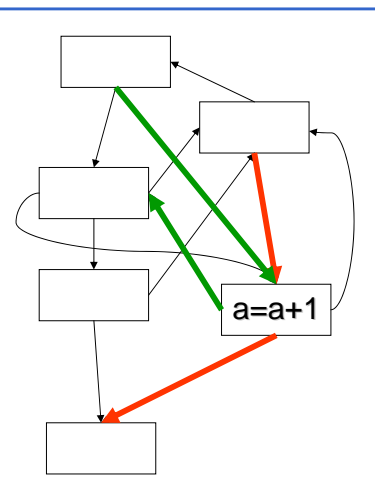

- •• Se ho bisogno di modificare un blocco di programma, devo considerare tutti i possibili punti da cui ci si può arrivare modificare un programma diventa quasi impossibile
- Ad esempio, può succedere di •accorgersi di un errore in un blocco: analizzo il programma seguendo le frecce rosse e mi accorgo che a=a+1 dovrebbe essere a=a+2
- • Però io posso eseguire quell'istruzione anche seguendo le frecce verdi ed in questo caso a=a+1 è corretto.
- • Come posso arrivare ad un programma corretto??

## **Nella programmazione strutturata**

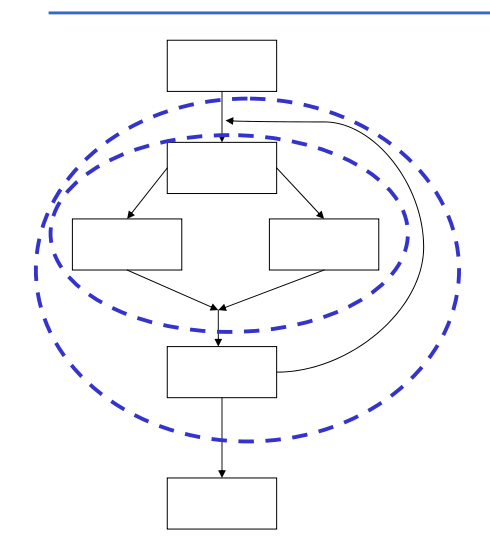

- Ogni struttura ha un solo punto di ingresso ed uno di uscita, quindi può essere considerato una "macro-istruzione"
- So quindi sempre da •dove arrivo ad un certo blocco, quindi riesco a capire meglio qual è il valore delle variabili e riesco a fare le modifiche
- Non ci sono "incroci" •
- • Il programma è più facile da comprendere

## STRUTTURE DI CONTROLLO

### **Concetti chiave:**

- **concatenazione <sup>o</sup> composizione BLOCCO**
- **istruzione condizionale SELEZIONE**
	- ramifica il flusso di controllo in base al valore vero o falso di una espressione ("condizione di scelta")
- **ripetizione o iterazione CICLO**
	- esegue ripetutamente un'istruzione finché rimane vera una espressione ("*condizione di iterazione"*)

# **Scelte**

- Voglio scrivere un programma che legge un numero in ingresso e, a seconda che il numero sia pari o dispari, visualizza la scritta "pari" o la scritta "dispari"
- Algoritmo:
	- leggi x;

calcola r = resto della divisione fra x e 2

se  $r == 0$ 

stampa "pari"

altrimenti stampa "dispari"

 • Ho bisogno di un'istruzione che, a seconda se è verificata o meno una condizione, esegua la prima istruzione oppure la seconda

## ISTRUZIONI CONDIZIONALI

**<selezione> ::=**

 $<$ scelta> | **<scelta> | <scelta-multipla>**

- la seconda non è essenziale.
- • $\cdot$  l'espressione condizionale ternaria (..? ... : ...) fornisce già un mezzo per fare scelte, ma è poco leggibile in situazioni di medio/alta complessità. L'istruzione di scelta fornisce un altro modo per esprimere alternative.

## ISTRUZIONE DI SCELTA SEMPLICE

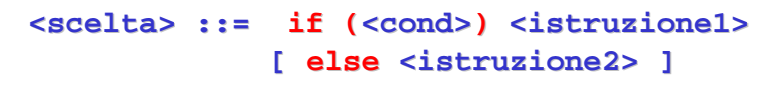

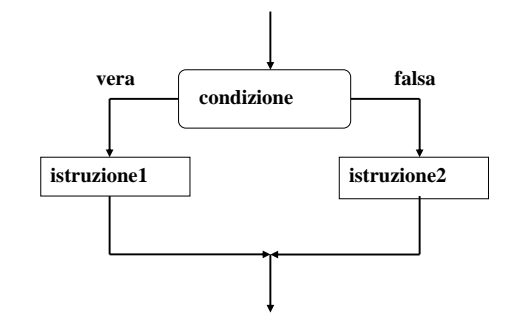

La condizione viene valutata al momento dell'esecuzione dell'if.

## ISTRUZIONE DI SCELTA SEMPLICE

### **<scelta> ::= if (<cond>) <istruzione1> [ else <istruzione2> ]**

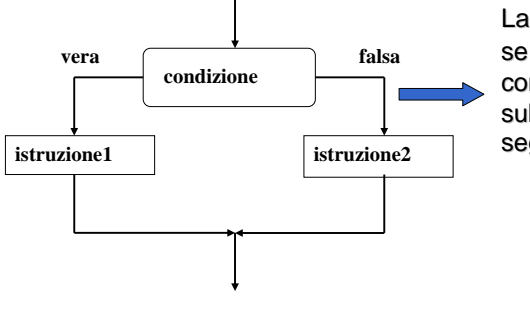

La parte **e**1se è *opzionale*: se omessa, in caso di condizione falsa si passasubito all'istruzione chesegue l'**if**.

Idea: devo

 raggruppare una sequenza di istruzioni in un'unica istruzione

# **Esempio**

**#include <stdio.h>**

**{**

**}**

```
main() int x, r;
      printf("Inserisci x: ");scanf("%d",&x);r = x % 2;if (r==0)
printf("pari"); 
// eseguita se la condizione è veraelse printf("dispari"); 
// eseguita se la condizione è falsaprintf("\nFine Programma\n"); 
/* eseguita comunque (fuori dall'if)*/
```
# **Problema**

- Es. nella divisione, voglio controllare che il divisore non sia zero.
- Algoritmo:

leggi dividendo e divisore

### se divisore != 0

calcola il quoziente

calcola il resto

visualizza quoziente e resto

altrimenti stampa "Divisione impossibile"

• Problema: devo eseguire più di una istruzione in uno dei due rami?

## **BLOCCO**

**<blocco> ::= { [ <dichiarazioni e definizioni> ]{ <istruzione> }**

# **}**

- Il campo di visibilità dei simboli definiti nel blocco è ristretto al blocco stesso
- dopo un blocco <u>non occorre il</u> punto e virgola (esso termina le istruzioni semplici, non separaistruzioni)

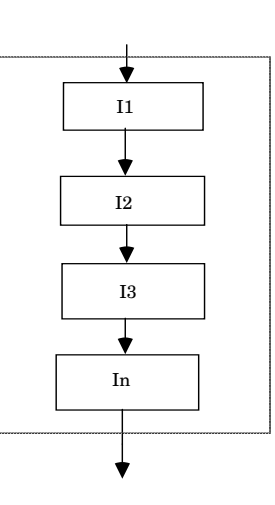

## ESEMPIO di BLOCCO

Abbiamo già visto un esempio di blocco: nel mainc'è sempre un blocco

```
/* programma che letti due numeri aterminale ne stampa la somma*/#include <stdio.h>main()
{/* INIZIO BLOCCO */int X,Y;
printf("Inserisci due numeri ");scanf("%d%d",&X,&Y);printf("%d",X+Y);
} /* FINE BLOCCO */
```
## **Blocco all'interno di una selezione**

**#include <stdio.h>**

```
main()
{ int dividendo, divisore, quoziente, resto;
  printf("inserisci il dividendo: ");scanf("%d", &dividendo);

printf("inserisci il divisore: ");scanf("%d",&divisore);if (divisore == 0)
       printf("divisione impossibile");elsequoziente = dividendo / divisore;resto = dividendo % divisore;
printf("quoziente: %d\n",quoziente);printf("resto: %d\n",resto);
```
**}** 

## **Blocco all'interno di una selezione**

**#include <stdio.h>**

```
main()
```

```

{ int dividendo, divisore, quoziente, resto;
 printf("inserisci il dividendo: ");scanf("%d", &dividendo);

printf("inserisci il divisore: ");scanf("%d",&divisore);if (divisore != 0)
      { quoziente = dividendo / divisore;resto = dividendo % divisore;
printf("quoziente: %d\n",quoziente);printf("resto: %d\n",resto);}
else printf("divisione impossibile");}
```
# **Dichiarazioni in un blocco**

**#include <stdio.h>**

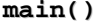

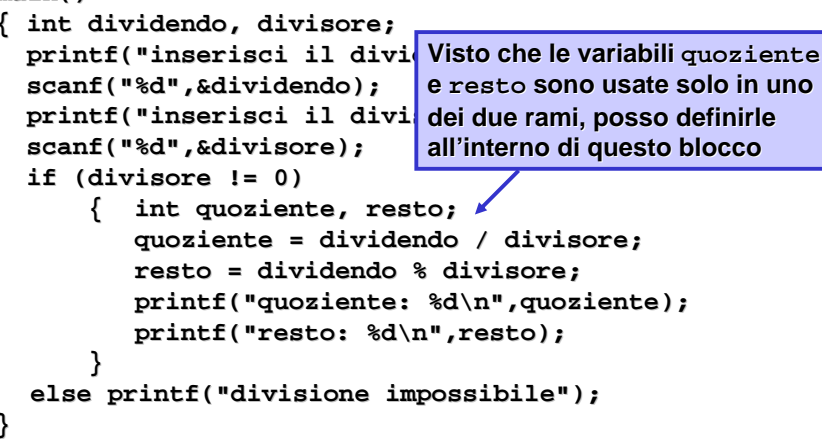

# Campo d'azione (scope)

• il **campo d'azione** (**scope**) di una variabile è la parte di programma in cui la variabile è nota e può essere manipolata

**#include … main() {int x; …}**scope di **x**

- in C, Pascal: determinabile staticamente. In C lo scope è il blocco in cui la variabile è definita
- in LISP: determinabile dinamicamente

# **Es.: scope delle variabili**

**#include <stdio.h>**

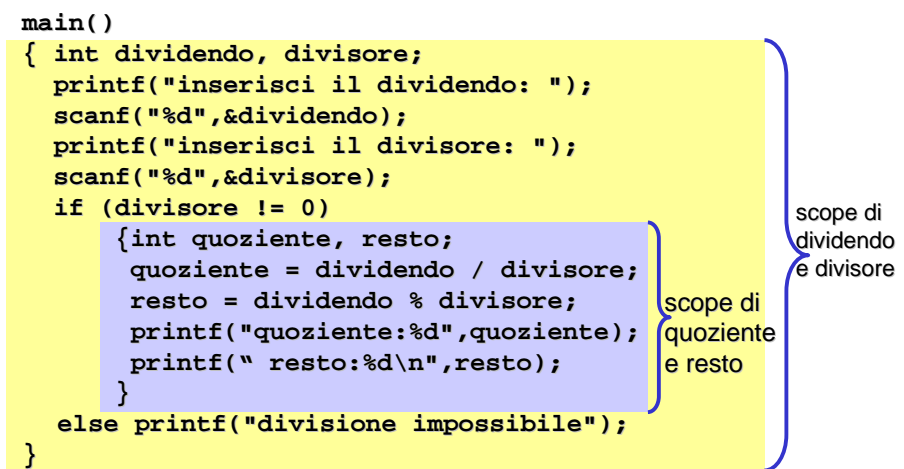

## **Scope**

- il concetto di scope diventerà importante quando studieremo le funzioni.
- In casi particolari, può essere utile definire le variabili nei blocchi interni

```
 – es, per risparmiare memoria (quando ho delle variabili che 
occupano molta memoria, che vedremo più avanti)main()
```

```
{…if (condizione)
      { TipoCheOccupaMoltaMemoria1 var1;}
else
{ TipoCheOccupaMoltaMemoria2 var2;}}
```
 • Se avessi definito entrambe le variabili nel main, avrei avuto bisogno di una quantità di memoria pari alla somma

## **Scope: correzione errori**

#### **#include <stdio.h>**

**}** 

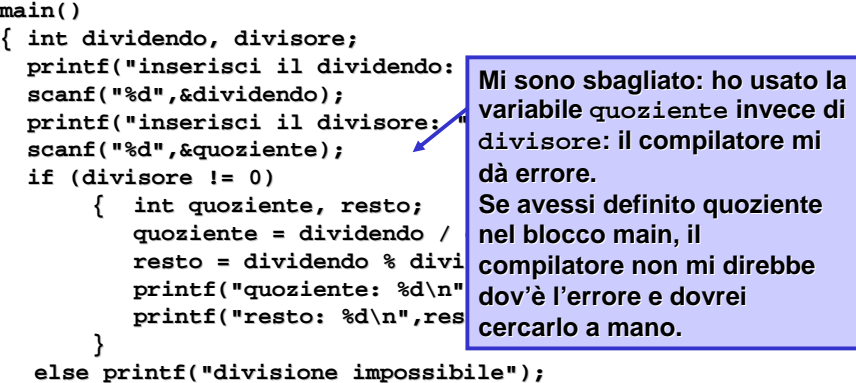

## ESEMPIO di ISTRUZIONE IF

**/\* determina il maggiore tra due numeri \*/**

```
#include <stdio.h>main(){
```
**int primo,secondo;**

**}**

```
scanf("%d%d",&primo,&secondo);if (primo >secondo) 
    printf("%d",primo);
else printf("%d",secondo);
```
## ISTRUZIONI IF ANNIDATE

- Come caso particolare, <istruzione1> o <istruzione2> potrebbero essere un altro if
- Occorre attenzione ad associare le parti else (che sono opzionali) all' if correttoRegola semantica:

```
if (n > 0)
```
 l'**else** è sempre associato all'**if** più interno

**if (a>b) n = a; else n = b; /\* riferito a if(a>b) \*/**

**if (n > 0)**

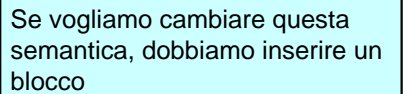

 **{ if (a>b) n = a; } else n = b; /\* riferito a if(n>0) \*/**

## ESEMPIO

Dati tre valori *a* ≤ *b* ≤ *c* che rappresentano le lunghezze di tre segmenti, valutare se possono essere i tre lati di un triangolo, e se sì deciderne il tipo (scaleno, isoscele, equilatero).

## <mark>Vincolo</mark>: deve essere c ≤ (a+b)

- Rappresentazione delle informazioni:
	- la variabile booleana **triangolo** indica se i tre seg- menti possono costituire un triangolo
	- le variabili booleane **scaleno**, **isoscele** <sup>e</sup>**equil** indicano il tipo di triangolo.

## ESEMPIO

### **Specifica:**

se c ≤ (a+b)<br>triangele triangolo = vero se a==b==c { equil=isoscele=veroscaleno=falso }altrimenti se a==b o b==c o a==c { isoscele=vero; equil=scaleno=falso }altrimenti { scaleno=vero; equil=isoscele=falso }altrimentitriangolo = falso

## **ESEMPIO**

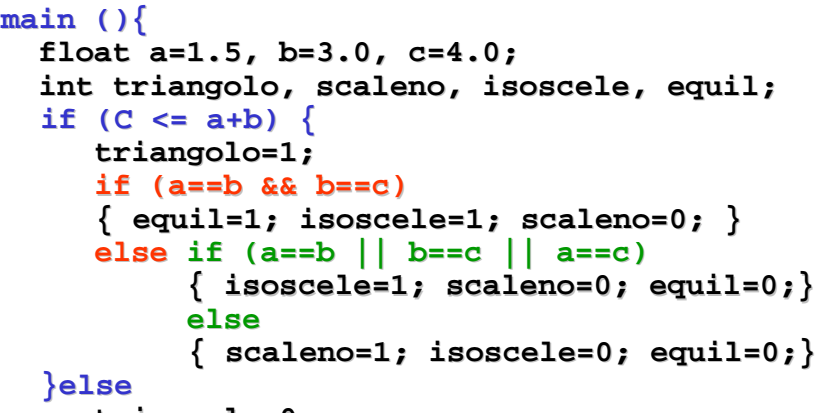

**triangolo=0;**

**}**

E` importante indentare correttamente per capire subito a quale if si riferisce un else

## ISTRUZIONE DI SCELTA MULTIPLA

- Consente di scegliere fra molte istruzioni (alternative o meno) in base al valore di una espressione di selezione.
- L'espressione di selezione deve denotare un valore numerabile (intero <sup>o</sup> carattere).

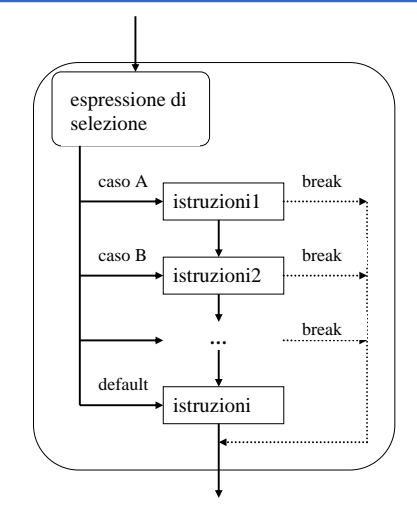

### ISTRUZIONE DI SCELTA MULTIPLA

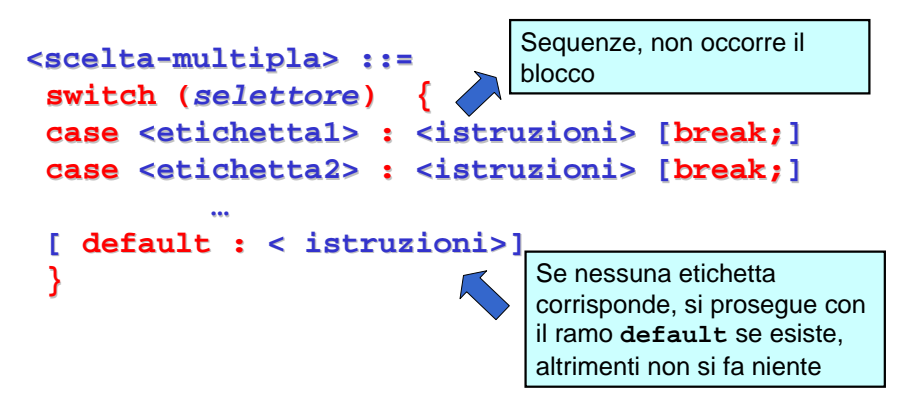

• Il valore dell'espressione selettore viene confrontato con le etichette (costanti dello stesso tipo del selettore) dei vari casi: l'esecuzione prosegue dal ramo corrispondente(se esiste).

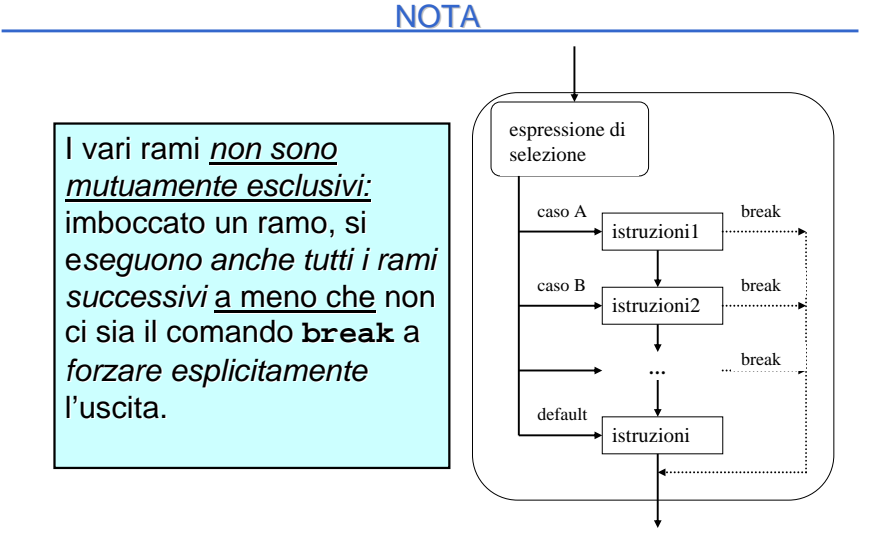

### ISTRUZIONE DI SCELTA MULTIPLA

```
switch (mese)
{
case 1 : giorni = 31; break;
case 2: if (bisestile) giorni = 29; 
        else giorni = 28;break;
case 3: giorni = 31; break;
case 4: giorni = 30; break;...
case 12: giorni = 31;}
```
### ISTRUZIONE DI SCELTA MULTIPLA

```
• Alternativa 
   switch (mese)
   {
case 2:
if (bisestile) giorni = 29; 
    else giorni = 28;break;
case 4: giorni = 30; break;
case 5: giorni = 30; break;
case 9: giorni = 30; break;
case 11: giorni = 30; break;default: giorni = 31;}
```
**TIOTE ESSET MITTO** 

**La mia banca mi dà un interesse del 5% annuoOra ho 1000**€**Quanti anni mi servono per diventare milionario?**

•Il totale inizialmente è 1000. •Il numero di anni è 0•Finché il totale è minore di 1000000, esegui

- ••  $totale = totale * 1.05$
- •anni  $=$  anni  $+1$

•Stampa anni

## **CHI VUOL ESSER MILIONARIO?**

- La mia banca mi dà un interesse annuo del 5%
- All'inizio ho 1000€
- Quanti anni devo aspettare per diventare milionario?

# **ALGORITMO**

- Il totale inizialmente è 1000.
- Il numero di <mark>anni</mark> è 0
- Finché il totale è minore di 1000000, esegui
	- $-$  totale = totale\*1.05
	- anni = anni+1
- Stampa anni

# **CHI VUOL ESSER MILIONARIO?**

- La mia banca mi dà un interesse annuo del 5%
- All'inizio ho 1000€
- Quanti soldi avrò dopo 5 anni?

# **ALGORITMO**

- Il totale inizialmente è 1000.
- Il numero di <mark>anni</mark> è 0
- Finché il numero di anni è minore di 5, esegui
	- $-$  totale = totale\*1.05
	- anni = anni+1
- Stampa totale

# **DI CHE COSA HO BISOGNO?**

- Devo eseguire più volte lo stesso codice.
- Eseguire un gruppo di istruzioni finchéuna condizione è vera
- Eseguire un gruppo di istruzioni per un numero prefissato di volte

## ISTRUZIONI DI ITERAZIONE

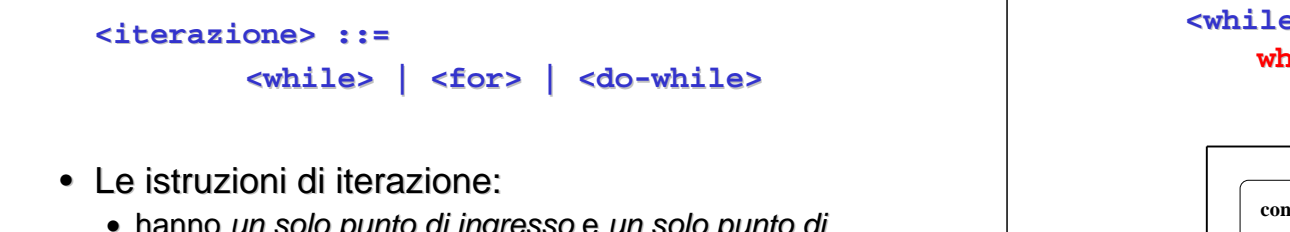

- hanno un solo punto di ingresso e un solo punto di uscita nel flusso del programma
- perciò possono essere interpretate come una singola azione in una computazione sequenziale.

## ISTRUZIONE while

### **<while> ::=while(<condizione>) <istruzione>**

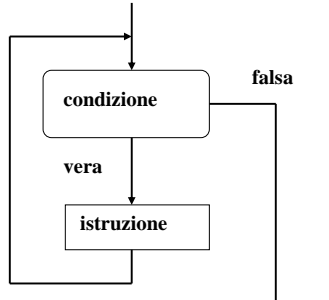

- L'istruzione viene ripetuta *per*  tutto il tempo in cui la condizione rimane vera.
- Se la condizione è falsa, l'iterazione non viene eseguita neppure una volta.
- In generale, non è noto **quantevolte** l'istruzione sarà ripetuta.

## ISTRUZIONE while

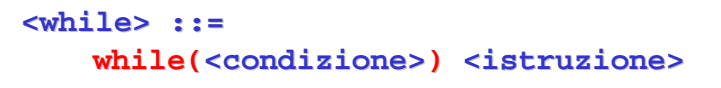

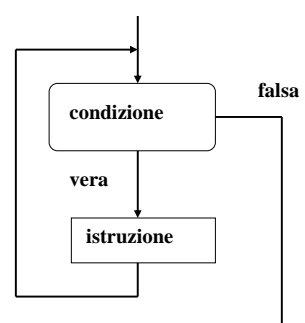

Prima o poi, direttamente o indirettamente, l'istruzione deve modificare la condizione: altrimenti, l'iterazione durerà per sempre! CICLO INFINITO

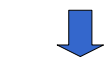

Perciò, quasi sempre istruzioneè un blocco, al cui interno simodifica qualche variabileche compare nella condizione.

# **CHI VUOL ESSER MILIONARIO?**

- La banca mi dà un interesse annuo del 5%
- All'inizio ho 1000€
- Quanti anni devo aspettare per diventare milionario?

# **CHI VUOL ESSER MILIONARIO?**

- La banca mi dà un interesse annuo del 5%
- All'inizio ho 1000€
- Quanti soldi avrò dopo 5 anni?

# **MEDIA DI N VOTI**

- Si legga da tastiera un numero N
- Si leggano da tastiera N voti e se ne calcoli la media
- Si visualizzi la media dei voti

# ESEMPIO ISTRUZIONE DI CICLO

```
#include <stdio.h>
main() /* Media di n voti*/{ int sum,voto,N,i;
 float media;printf("Quanti sono i voti?");scanf("%d",&N);sum = 0; i = 1;
while (i <= N)
{ printf("Dammi il voto n.%d:",i);scanf("%d",&voto);sum = sum+voto;
    i = i+1;}
media=sum/N;
printf("Risultato: %f",media);}
```
## MOLTIPLICAZIONE COME SEQUENZA DI SOMME

```
/* moltiplicazione come sequenza di somme */#include <stdio.h>main(){int X,Y,Z;
 printf("Dammi i fattori:");scanf("%d%d",&X,&Y);Z=0; 
while (X!=0)
{ /* corpo ciclo while */Z=Z+Y;
X=X-1;}
printf("%d",Z);}
```
## ESEMPIO ISTRUZIONE DI CICLO

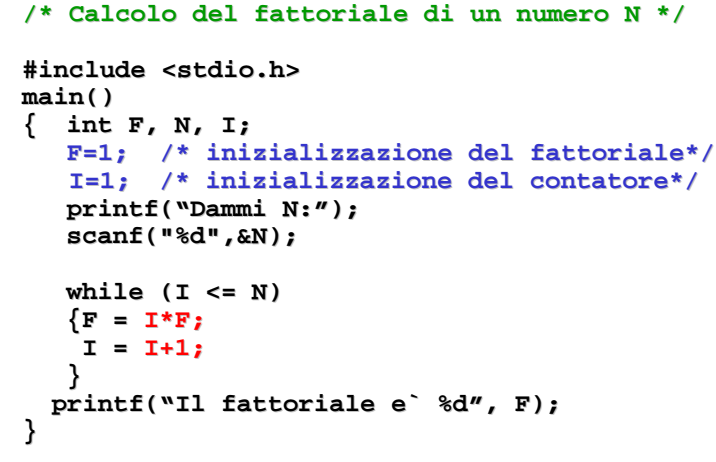

# **CICLI A CONDIZIONE FINALE**

- Leggere un insieme di numeri e calcolarne la somma: non so a priori quanti sono i numeri
- Voglio chiedere all'utente i numeri e terminare la sequenza quando inserisce un codice speciale (ad esempio, 0)

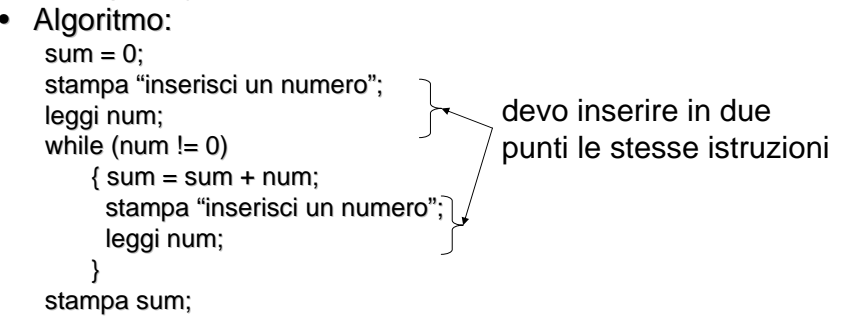

# **CICLI A CONDIZIONE FINALE**

• Se ho bisogno di eseguire l'istruzione<br>prima di verificare la condizione, con il while devo riportare<br>oll'inizie l'ietruzione all'inizio l'istruzione

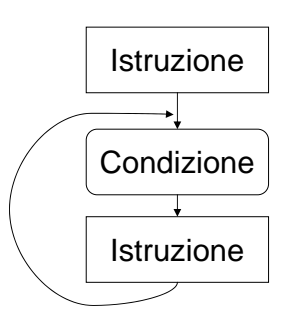

• In questo caso sarebbe più comodo un ciclo in cui prima eseguo l'istruzione e<br>...: poi verifico la condizione

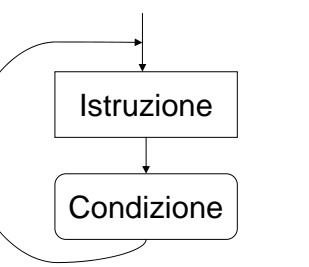

## ISTRUZIONE do..while

### **<do-while> ::=**

**do <istruzione>**

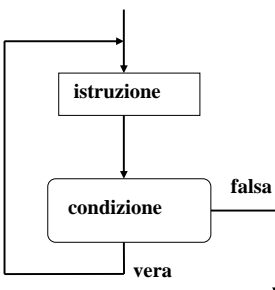

**while(<condizione>);**

È una variante della precedente: la condizione viene verificata *dopo* aver eseguito l'istruzione.

Se la condizione è falsa, l'iterazione **viene comunque eseguita almeno una volta**.

## ESEMPIO ISTRUZIONE DI CICLO

**/\* Calcolo della somma di N numeri, N non noto a priori \*/#include<stdio.h>main() int sum, num; {sum = 0; num = 0;do { sum = sum + num; printf("Dammi un numero (0 termina) ");scanf("%d",&num); } while (num != 0); printf("La somma e` %d", sum);}**

## ESEMPIO ISTRUZIONE DI CICLO

```
/* Calcolo del fattoriale di un numero N */#include <stdio.h>main()
{ int F, N, I;
  F=1; /* inizializzazione del fattoriale*/I=1; /* inizializzazione del contatore*/ 
   printf("Dammi N:");scanf("%d",&N);do
{ F = I*F;
      I = I+1;
   }
while (I <= N);
  printf("Il fattoriale e' %d", F);}
```
### ESEMPIO

• Nell'istruzione **while**, la condizione di ripetizione viene verificata **all'inizio di ogni ciclo**

```
...
somma=0; j=1;
while (j <= n)
 \{ somma = somma + i; i++; \}
```
• Nell'istruzione **do** la condizione di ripetizione viene verificata **alla fine di ogni ciclo**

```
/* In questo caso: n > 0 */

do\{ somma = somma + j; j++; \}while (j <= n);
```
## ISTRUZIONE for

- È una evoluzione dell'istruzione **while** che mira a eliminare alcune frequenti sorgenti di errore:
	- mancanza delle inizializzazioni delle variabili
	- mancanza della fase di modifica del ciclo(rischio di ciclo senza fine)
- In genere si usa quando è noto il numero di volte in cui dovrà essere eseguito il ciclo.

#### ISTRUZIONE for

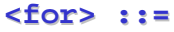

 **for( <espr-iniz>;<cond>;<espr-modifica>) <istruzione>**

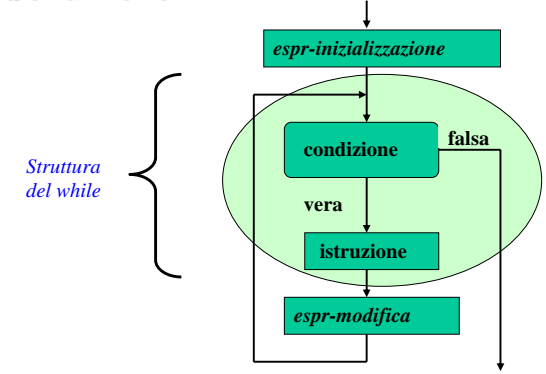

### ISTRUZIONE for

#### **<for> ::=**

 **for(<espr-iniz>;<cond>;<espr-modifica>)<istruzione>**

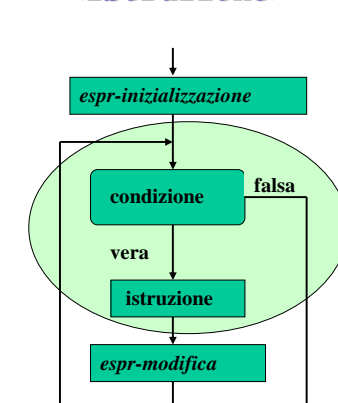

Espressione di inizializzazione:**<espr-iniz>**valutata *una e una sola volta* 

*prima* di iniziare l'iterazione.

#### Condizione**: <cond>**

 valutata a ogni interazione, per decidere se proseguire (come in un while). Se manca si assume <u>vera</u>!

Espressione di modifica: **<espr-modifica>**valutata *a ogni interazione, <u>dopo</u>* aver eseguito l'istruzione.

#### ESEMPIO ISTRUZIONE DI CICLO

```
#include <stdio.h>
main() /* Media di n voti*/{ int sum,voto,N,i;
 float media;printf("Quanti sono i voti ?");scanf("%d",&N);
sum = 0; 
for(i = 1; i <= N;i++)
contatore i e l'incremento di i nel ciclo

{ printf("Dammi il voto n.%d:",i);scanf("%d",&voto);sum=sum+voto;}
media = sum/N;
printf("Risultato: %f",media);}Nota: non serve l'inizializzazione del
```
### RIPRENDIAMO IL CASO DEL WHILE

```
#include <stdio.h>
main() /* Media di n voti*/{ int sum,voto,N,i;
 float media;printf("Quanti sono i voti ?");scanf("%d",&N);sum = 0; i = 1;
while (i <= N)
{ printf("Dammi il voto n.%d:",i);scanf("%d",&voto);sum=sum+voto;i=i+1;}
media = sum/N;
printf("Risultato: %f",media);}
```
#### ESEMPIO ISTRUZIONE DI CICLO

```
/* Calcolo del fattoriale di un numero N */#include <stdio.h>
#include <math.h>main(){int N, F, I;
 printf("Dammi N:");scanf("%d",&N);
F=1; /*inizializzazione del fattoriale*/
  for (I=2;I <= N; I++)
   F=F*I;printf("Fattoriale: %d",F);
```
### RIPRENDIAMO IL CASO DEL WHILE

**/\* Calcolo del fattoriale di un numero N \*/**

```
#include <stdio.h>main()
{ int F, N, I;
  F=1; /* inizializzazione del fattoriale*/I=1; /* inizializzazione del contatore*/ 
  printf("Dammi N:");scanf("%d",&N);while (I <= N) 
   {F = I*F;
    I = I+1;
   }
```

```

printf("Il fattoriale e' %d", F);}
```
ESEMPIO

• Dati due valori positivi  $X$ e Y, calcolarne la divisione intera X/Y come sequenza di sottrazioni, ottenendo quoziente e resto.

### **Invariante di ciclo:**

**}**

### **X = Q \* Y + R, con R** ≥ **<sup>0</sup>**

- inizialmente, Q=0, R=X $(R>Y)$
- a ogni passo, Q'=Q+1, R'=R-Y(R>Y)<br>(O≤R<Y)
- alla fine,  $X = Q^{(n)} * Y + R^{(n)}$  (0≤R<Y) che è la definizione di divisione intera.

#### ESEMPIO

#### **Specifica:**

sia Q il quoziente, inizialmente pari a 0sia *R* il resto, inizialmente pari a *X* while  $(R \ge Y)$ incrementare il quoziente Qdecrementare R di una quantità Y

#### **Codifica**

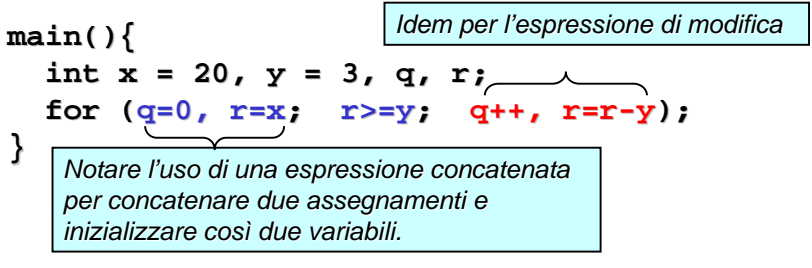

# **Esercizi**

- Verificare se un numero è primo
- Stampare la tavola pitagorica
- Calcolare la fattorizzazione di un numero
- Calcolare tutte le terne pitagoriche in cui il lato è inferiore a 500
- $\bullet$  Calcolare la potenza  $x^n$  con moltiplicazioni successive
- Calcolare la funzione seno di x con la seguente formula:

$$
sen(x) = x - \frac{x^3}{3!} + \frac{x^5}{5!} - \frac{x^7}{7!} + \frac{x^9}{9!} \dots
$$

## **Ancora sulla programmazione strutturata**

- L'idea della programmazione strutturata è basata sul fatto che ogni costrutto ha solo un punto di ingresso ed uno di uscita
- Questo significa che
	- i costrutti possono essere considerati come macro-istruzioni
	- è facile capire sotto quali condizioni si esce dall'istruzione
	- posso modificare l'istruzione essendo abbastanza sicuro che non ci saranno grosse ripercussioni in parti non previste del programma
- In C esistono anche istruzioni che non seguono questa filosofia: noi non le usiamo!!!